# 8-285 - Lógica de Programação Plano de Aula 16 Aulas (Aulas de 1 Hora)

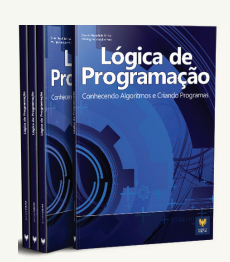

#### Aula<sub>1</sub>

#### Capítulo 1 - Introdução

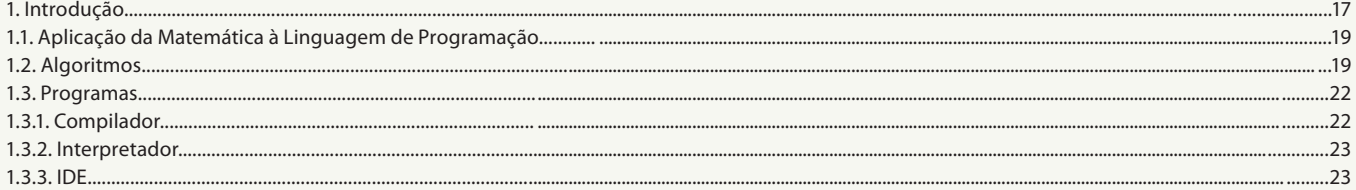

# Aula<sub>2</sub>

#### Capítulo 1 - Introdução Capítulo 2 - Diagrama de Bloco

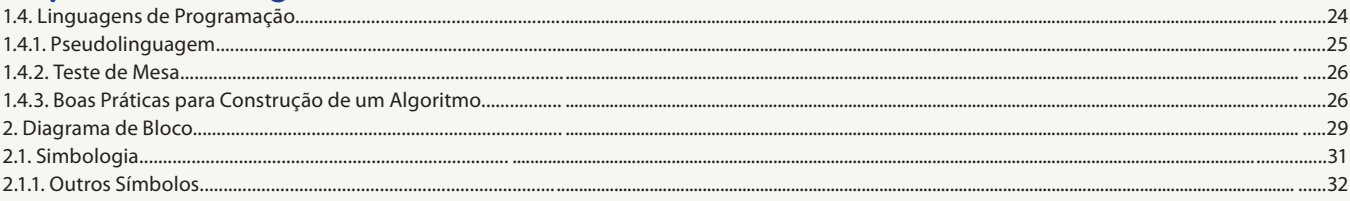

#### Aula<sub>3</sub>

# **Capítulo 3 - Dados**

# **Capítulo 4 - Operadores**

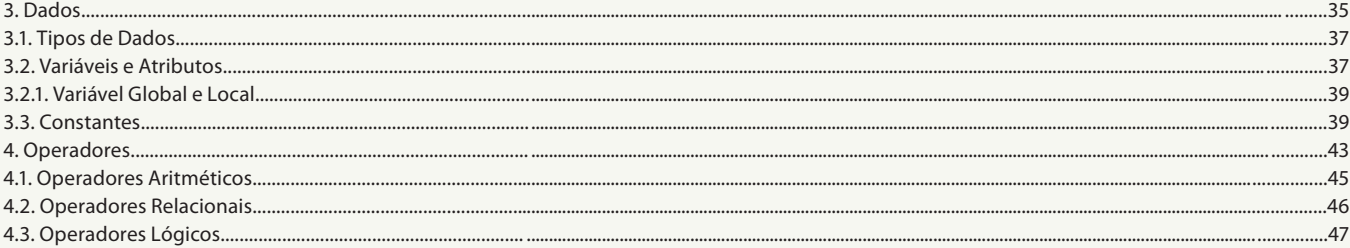

#### Aula 4

### **Capítulo 4 - Operadores**

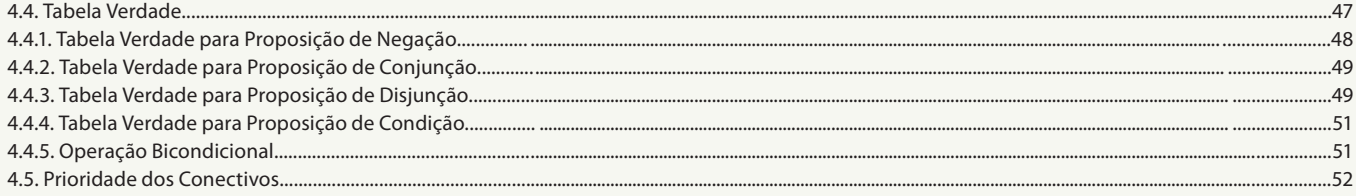

#### Aula<sub>5</sub>

# **Capítulo 5 - Estruturas Condicionais**

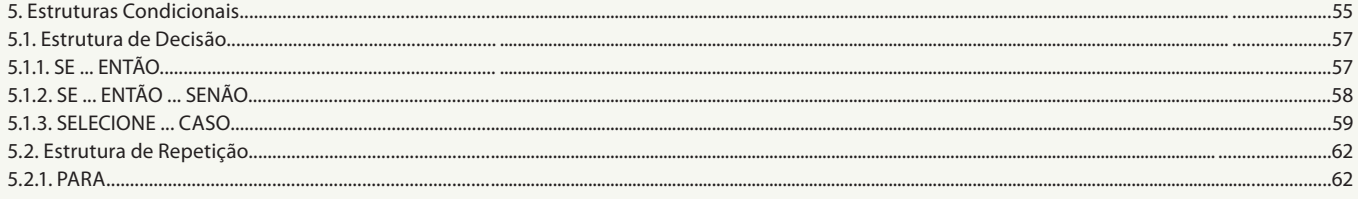

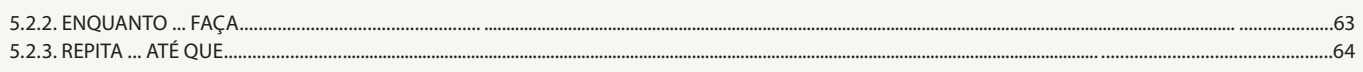

#### Aula 6

## Capítulo 6 - Estruturas de Dados

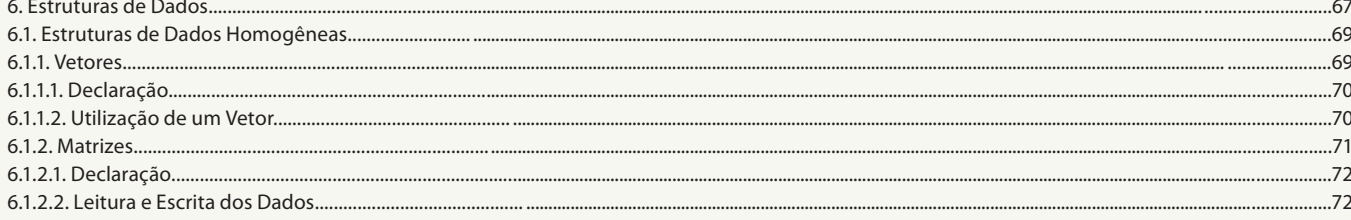

## Aula<sub>7</sub>

# Capítulo 6 - Estruturas de Dados

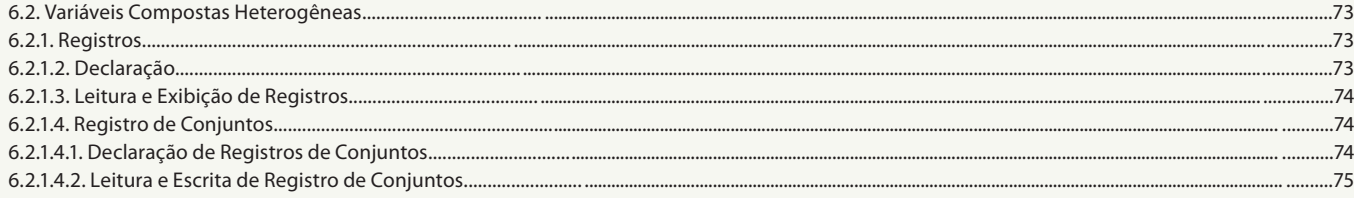

#### Aula 8

# Capítulo 6 - Estruturas de Dados

# Capítulo 7 - Sub-rotinas

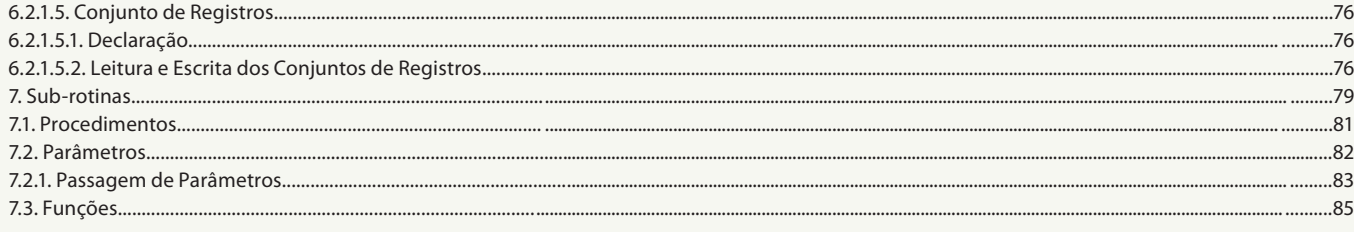

#### Aula 9

# Capítulo 8 - Estruturas de Dados Avançadas

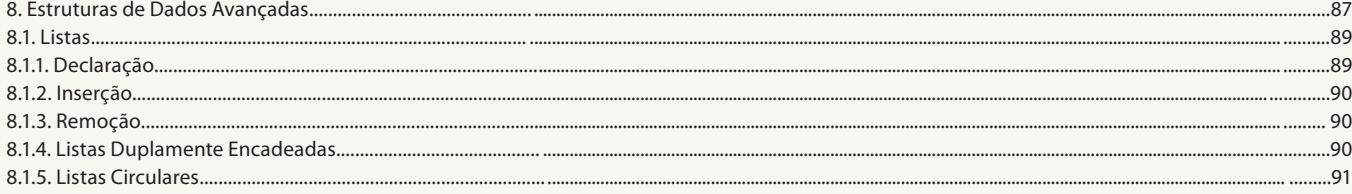

#### Aula 10

# Capítulo 8 - Estruturas de Dados Avançadas **Capítulo 9 - Arquivos**

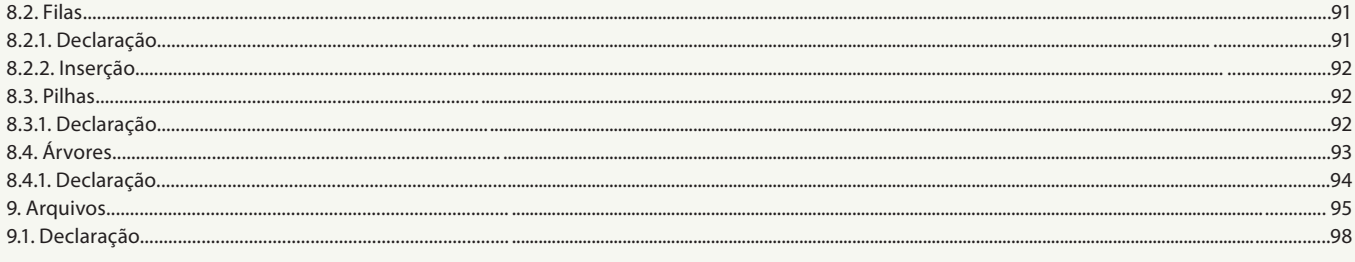

#### Aula 11

# Capítulo 9 - Arquivos

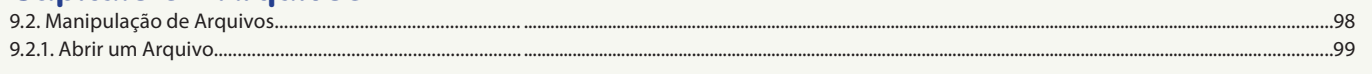

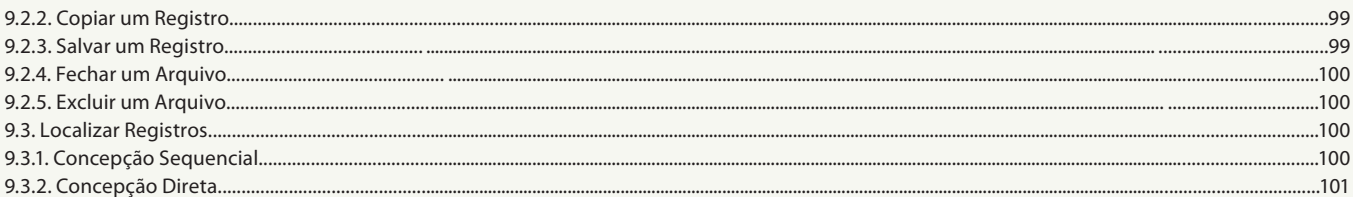

#### Aula 12

# Capítulo 10 - Praticando a Programação na Linguagem C

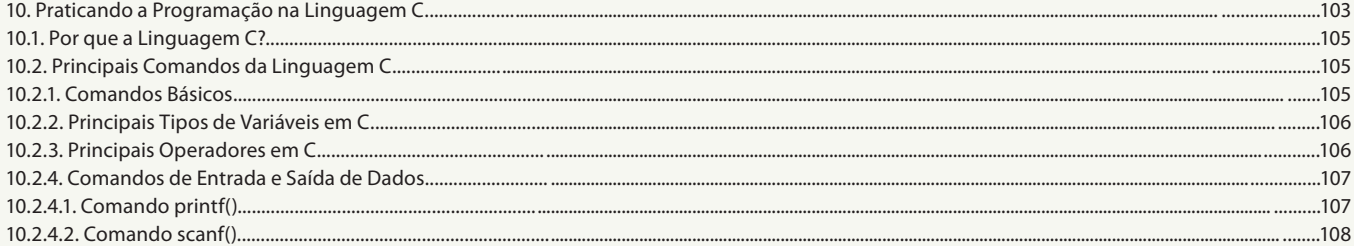

#### Aula 13

# Capítulo 10 - Praticando a Programação na Linguagem C

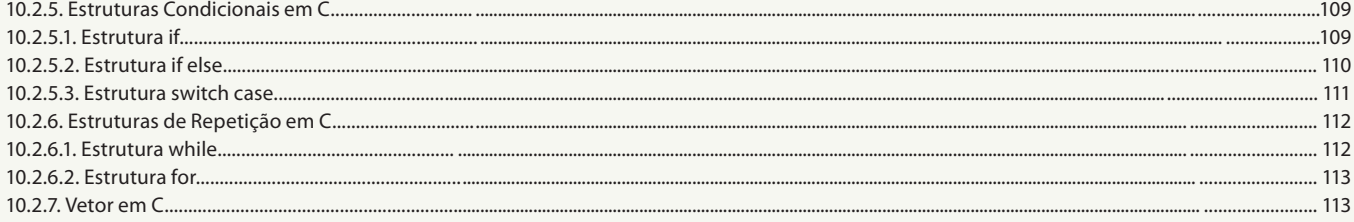

#### Aula 14

## Capítulo 10 - Praticando a Programação na Linguagem C

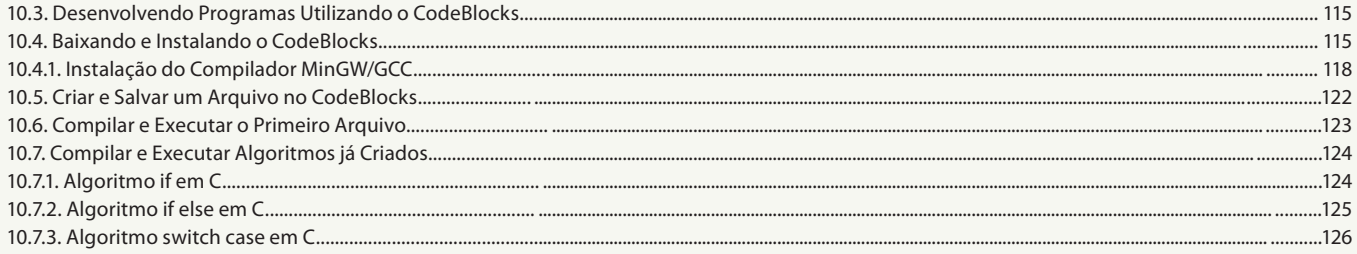

#### Aula 15

# Capítulo 10 - Praticando a Programação na Linguagem C

# Capítulo 11 - Conceitos Básicos sobre Programação Orientada a Objetos

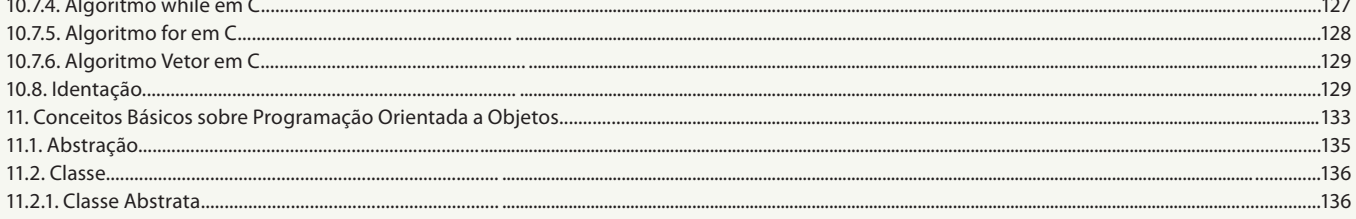

#### Aula 16

# Capítulo 11 - Conceitos Básicos sobre Programação Orientada a Objetos

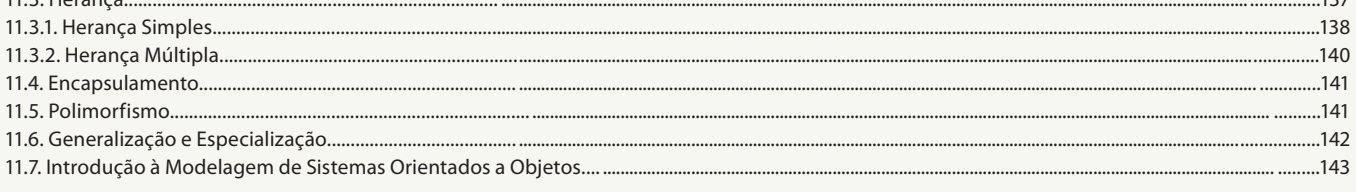

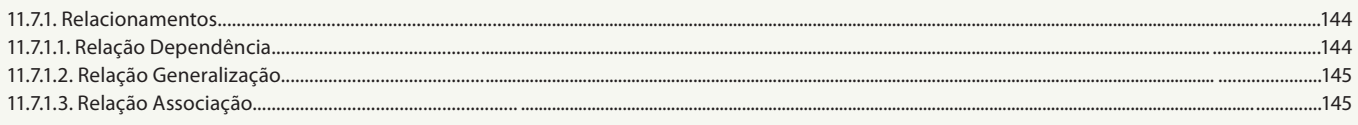